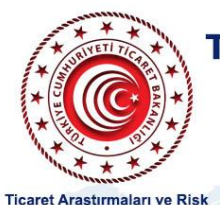

Değerlendirme Genel Müdürlüğü

## TİCARET MÜŞAVİRLERİMİZLE ELEKTRONİK SOHBETLER

## "Kuzey Kıbrıs Türk Cumhuriyeti"

'Lefkosa Temsilcilerimiz İs Dünyamızla Bulusuvor"

**Hayrettin YÜCEL** Lefkosa Ticaret Basmüsaviri

Eyüp GÖNÜLTAS Lefkoşa Gümrük Müşaviri

Nazım HİKMET Grand Thornton/Eren Bağımsız Denetim ve Ymm A.S. Yönetim Kurulu Baskan Yardımcısı (DEİK Türkiye-KKTC İş Konseyi Başkanı)

Mahmut KELES Keleş Muhasebe Yetkili Muhasip Murakıp (DEİK-DTİK Avrupa Konseyi Üyesi ve DTİK KKTC Koordinatörü)

Eylem VAYVADA DERYA Lefkoşa Hazine ve Maliye Müşaviri

Ramazan GÜNDOĞDU Shipyard Famaqusta Ltd. Firma Sahibi (Kıbrıs Türk Ticaret Odası Başkan Vekili MÜSİAD KKTC Şube Başkanı)

13 Ocak 2022 Persembe Saat: 14:00 - 15:30 (Türkiye saati ile)

Kayıt İçin Tıklayın

Sohbet toplantısı "Microsoft Teams" uygulaması üzerinden gerçekleştirilecektir. Toplantıya yukarıdaki linke tıklayarak kayıt olmak suretiyle katılabilirsiniz (Internet Explorer tarayıcısı desteklememektedir). Microsoft Teams uygulaması bilgisayarlara yüklenebileceği gibi web üzerinden de katılım mümkündür. Sohbet toplantısının akıllı mobil cihazlardan takip edilebilmesi için ise Microsoft Teams uygulamasının mobil cihazlara indirilmesi gerekmektedir.

Kuzey Kıbrıs Türk Cumhuriyeti Toplantısı Kısa Link: https://bit.ly/3HFaD4B